## **Laufzettel KIS-Projekte**

Im Verlauf Ihres KIS-Studiums werden Sie drei KIS-Projekte durchführen, die strikt sequentiell stattfinden. Dieser Laufzettel ermöglicht eine transparente Verfolgung Ihres Fortschritts entlang der drei Projekte. Ein neues Projekt kann nur angemeldet werden nachdem das vorherige abgeschlossen wurde. Dieser Laufzettel ist auf Anfrage eines betreuenden Professors oder des Prüfungsamts vorzulegen. Dieser Laufzettel wird durch den Studierenden aufbewahrt. Dieser Laufzettel dokumentiert Ihre Studienleistung. Verwahren Sie ihn sorgfältig. Der vollständige abgezeichnete Laufzettel ist abschließend dem Prüfungsamt vorzulegen.

Studierende oder Studierender:

Name, Vorname:

Matr.-Nr.:

Telefonnummer:

E-Mail:

Ort, Datum, Unterschrift:

## **KIS-Projekt 1:**

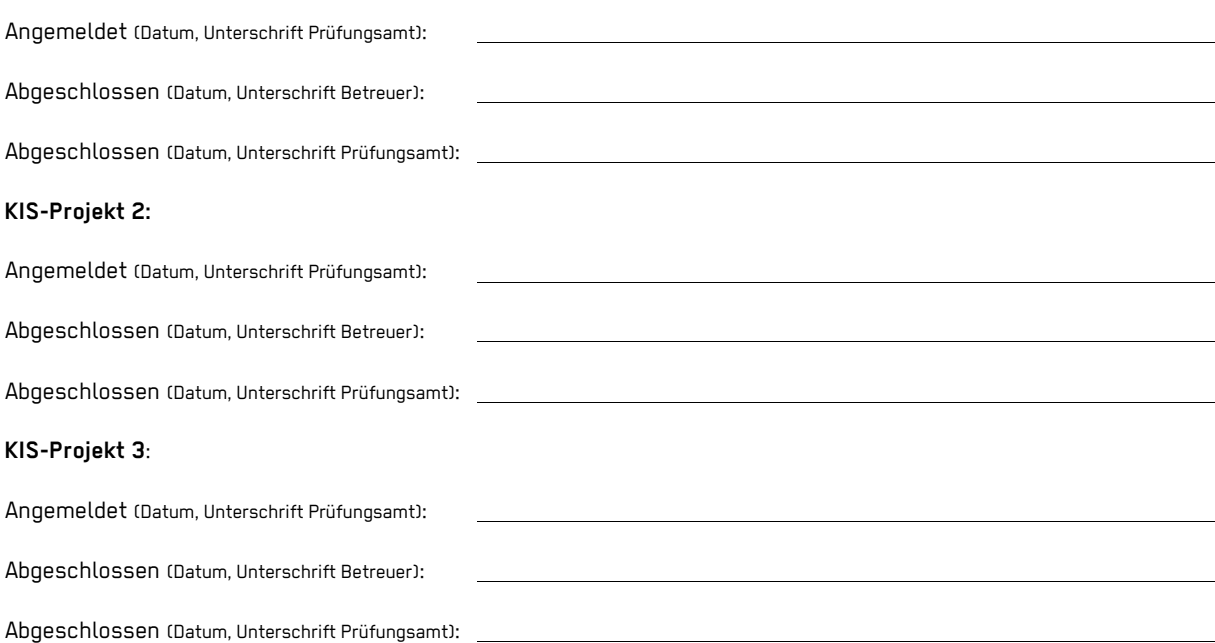